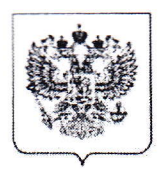

### **МИНИСТЕРСТВО** ОБРАЗОВАНИЯ И НАУКИ РОССИЙСКОЙ ФЕДЕРАЦИИ (МИНОБРНАУКИ РОССИИ)

Департамент государственной политики в сфере общего образования

Тверская ул., д. 11, Москва, 125993. Тел. (495) 530-67-42 E-mail: d08@mon.gov.ru

02.02.2018 No 08-224

О проведении открытых уроков

Уважаемые коллеги!

В целях обеспечения равных возможностей для реализации индивидуальных профессиональных траекторий обучающихся Министерство образования и науки Российской Федерации организует цикл открытых уроков для обучающихся 9-11 классов по ключевым индустриям и вызовам в соответствии с профраммами «Стратегия научно-технологического Российской развития **Федерации»** и «Цифровая экономика» (далее – открытые уроки).

Открытые уроки будут проводиться в интерактивном формате посредством дискуссий и игровых практик от ведущих индустриальных экспертов и бизнеслидеров.

Национальный исследовательский технолфгический Mecro проведения: университет «МИСиС», расположенный по адресу: г. Москва, Ленинский пр-т. д. 4.

Даты проведения: 8 февраля 2018 г., 15 февраля 2018 г., 1 марта 2018 г., 15 марта 2018 г.

Для всех заинтересованных школьников и педагогов будет организована возможность подключения к дискуссии в режиме онлайн-трансляции урока на главной странице портала «ПроеКТОриЯ» (http://proektoria.online/), а также в группах ПроеКТОрии в социальных сетях ВКонтакте https://vk.com/proektoria и Одноклассниках https://ok.ru/proektoria.

Для участия в уроке необходимо отправить заявку на странице портала «ПроеКТОриЯ» http://agro.proektoria.online (регистрация на первый урок, который

О проьедении открытых уроков-08

Руководителям органов исполнительной власти субъектов Российской Федерации, осуществляющих государственное управление в сфере образования

Министерство образова<mark>ния</mark> в

Bxog. Ns

Республики Адырея

**HAVEP** 

羅家

編版

**SA** 

стоится 8 февраля 2018 г., будет доступна с 6 февраля 2018 г.).  $\sharp$  форме регистрации необходимо выбрать в выпадающем списке «Подключайся школой» и заполнить поля:

- ФИО ответственного за организацию трансляции;
- email ответственного за организацию трансляции;
- город;
- название учебного учреждения;
- класс.

На указанный email будут отправлены уведомления об успешной регистрации, а также информационные сообщения об активностях и событиях в рамках цикла Открытых уроков «Россия, устремленная в будущее».

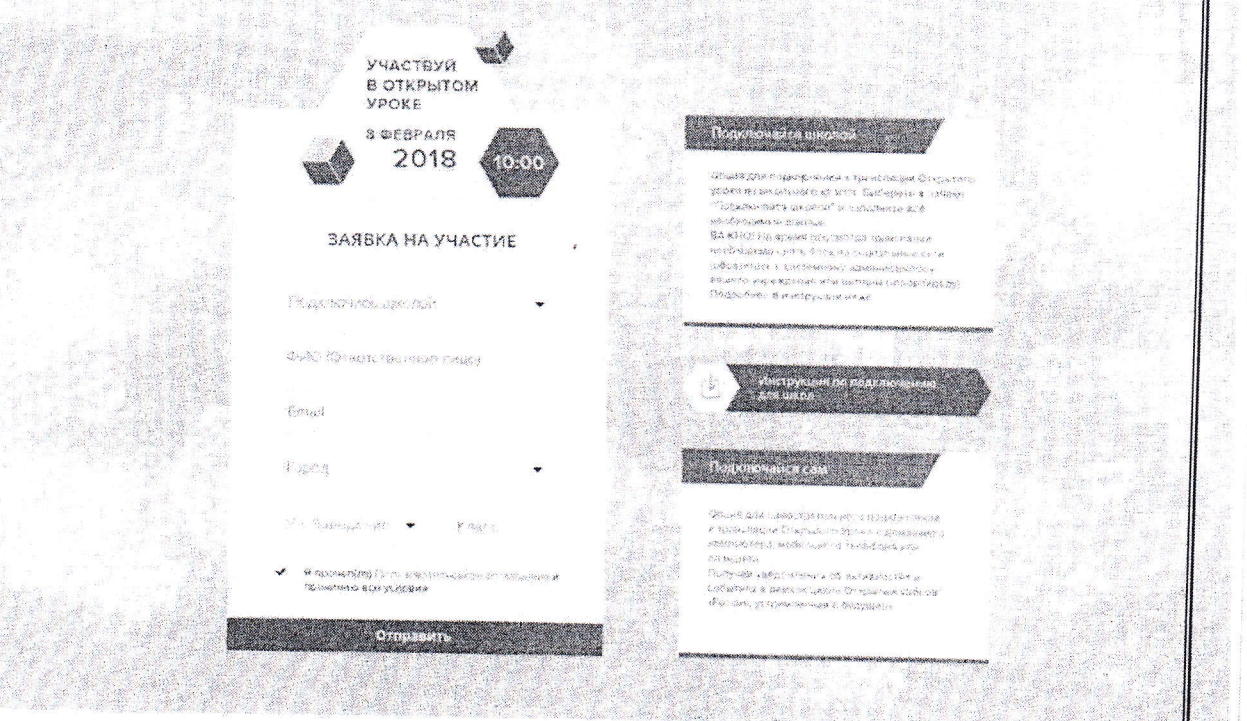

целях охвата максимально возможного количества заинтерфсованных B ШКОЛЬНИКОВ предполагается подключение **BCeX** ШКОЛ региона, имеющих техническое оснащение соответствующее требованиям (приложение № 1).

Трансляция доступна ДЛЯ просмотра  $\rm{CO}$ ШКОЛЬНОГО кфмпьютера в компьютерном классе или путем вывода на плазму или экран в любой фудитории. Трансляция также доступна для просмотра на смартфонах и планшетах в мобильной версии и в приложениях VK и OK в группах ПрфеКТОриЯ https://vk.com/proektoria, https://ok.ru/proektoria. Подписчики групп ПрфеКТОриЯ получат системные уведомления о начале трансляции.

Kpome предусмотрена того, возможность интерактивного участия старшеклассников в уроке - зрители могут задавать вопросы в комментариях

рансляции, а также участвовать в опросах и других активностях, анонсирфванных в группах https://vk.com/proektoria, https://ok.ru/proektoria.

В связи с этим просим не ограничивать использование мобильных уфтройств и планшетов во время проведения уроков.

На основании вышеизложенного приглашаем вас и обучающихся ваших образовательных организаций принять участие в открытых уроках.

Департамент просит довести указанную выше информацию до педаго ических работников и классов, а также, обучающихся 9-11 с целью **ЦИРОКОГО** информационного освещения данного мероприятия, направить анонс мерфприятия в региональные средства массовой информации (приложение № 2)

Контактные лица по организационным вопросам:

от Министерства образования и науки Российской Федерации - Третьякова Светлана Владимировна, телефон: (499) 681-03-87, доб.:4188;

от НИТУ «МИСиС» - Седых Наталья Сергеевна, 8-926-919-99-05.

За справочной информацией обращаться в колл-центр: телефон - 8 (800) 350 2270, адрес электронной почты - support@proektoria.online.

График работы колл-центра (время Московское): 6 февраля 2018 г. 09:00-21:00,

7 февраля 2018 г. 09:00-21:00,

8 февраля 2018 г. 07:00-12:00.

Приложение: на  $\beta$  л. в 1 экз.

Директор Департамента

А.Е. Петров

С.В. Третьякова (499) 681-03-87, доб. 4188 3

# Технические требования к оснащению аудитории для участия в уроке в режиме интернет-трансляции

Стабильное Интернет соединение с входящей скоростью не менее 1  $\mathbb{I}$ . Мбит/сек.

Доступность серверов ВКонтакте (vk.com) и Одноклассников (ok.ru).  $\overline{2}$ .

Рекомендуемый браузер для просмотра трансляции - Chrome последней  $\overline{3}$ . обновленных использование других браузеров, версии. Возможно до последней версии.

Установленный компонент для веб-браузера - Adobe Flash Player  $4.$ последней версии.

онлайн-трансляции подключитесь тестирования 5. Для проведения к любой трансляции с пометкой «LIVE» в разделах «Видео» социальных сетей https://vk.com/video и https://ok.ru/video/liveApp.

ВАЖНО! На время просмотра трансляции необходимо установить настройки контент-фильтрации, дающие возможность посещения обучающимися социальных сетей (обратитесь к системному администратору вашего учреждения или интернетпровайдеру).

#### Анонс мероприятия

# «ПроеКТОриЯ» и Минобрнауки России запускают цикл открытых уроков для ШКОЛЬНИКОВ

В продолжение Всероссийского открытого урока с Владимиром Путиным, который прошёл 1 сентября 2017 года и набрал около 10 млн. проемотров, Минобрнауки России запускают новый цикл уроков «ПроеКТОриЯ»  $\overline{M}$ по профессиональной навигации для старшеклассников.

Какие профессии будут самыми модными и востребованными завтра, а какие, наоборот, исчезнут с рынка труда?

За какими специалистами охотятся работодатели, «место a где  $3a$ под солнцем» придётся конкурировать?

Какие отрасли активнее всего «притягивают» деньги?

Что нужно знать и уметь, чтобы сделать карьеру?

Об этом и о многом другом школьникам расскажут учёные, ректоры вузов, успешные бизнесмены и руководители компаний на следующих тематических уроках:

Что ты знаешь о еде? (агропромышленный комплекс);

Дом, в котором хочется жить (архитектура, строительство, урбанистика);

Нереальная реальность (цифровая экономика);

Спасти жизнь человека (здравоохранение).

Именно этим индустриям будет посвящён первый цикл уроков. Но на очереди - по заявкам ребят - и другие отрасли, в которых сегодня происходят революционные изменения.

Открытые уроки будут проходить прямо во время школьных занятий (в 10 утра по московскому времени) - к ним сможет подключиться любрй класс в любой точке страны. А ребята из тех часовых поясов, где учебный день уже закончится, смогут принять участие в уроке на домашнем компьютере или планшете.

Прямая трансляция будет доступна для всех пользователей на портале «ПроеКТОриЯ», а также в группах в социальных сетях проекта. На этих же онлайнплощадках школьники смогут задать вопросы гостям, поучаствовать в голофованиях и конкурсах, пообщаться с некоторыми из экспертов, предложить свою идею профессионалам индустрий и бизнесменам и пройти образовательный тест. Информационным партнером выступит социальная сеть «Одноклассники».

Модератором уроков знаменитый станет промышленный дизайнер, «специалист по будущему» Владимир Пирожков. Из его уникального Центра прототипирования высокой сложности «Кинетика» на Научнобазе

лательского технологического университета «МИСиС» и будет вестись ансляция первого цикла открытых уроков.

Стартует цикл 8 февраля в 10-00 (по московскому времени) уроком «Что ты знаешь о еде».

### СПИКЕРЫ:

Кирилл Алифанов, начальник управления информационных технологий ГК «Русагро»;

Дмитрий Лашин, председатель совета директоров, совладелец «Долина овощей»;

Елена Симбирских, кандидат сельскохозяйственных наук, профессор кафедры химии Социально-педагогического института Мичуринского государственного аграрного университета;

Модератор, промышленный дизайнер Владимир Пирожков.

По вопросам взаимодействия со СМИ и аккредитации:

Злата Румянцева +7 (966) 070-00-20, pressa@proektoria.online. Аккредитация СМИ осуществляется через портал: http://proektoria.online; Facebook / VK / OK / Telegram.